<span id="page-0-0"></span>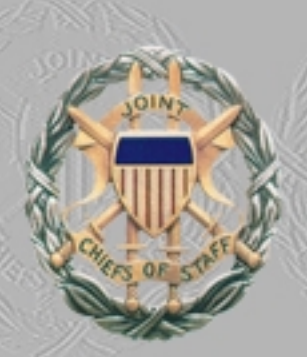

## JOINT DDCTRINE **FO-HOM**

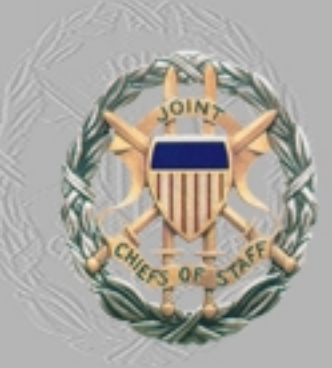

JOINT OPERATIONS DOCTRINE reflects the *nature of modern warfare* and the *strategic requirements* of our nation. It is built on a sound base of warfighting theory and practical experience. It applies the *principles of war*, *the fundamentals of joint warfare*, and *other key concepts* consistent with the policies of our government.

**JP 3-0, "Doctrine for Joint Operations"**

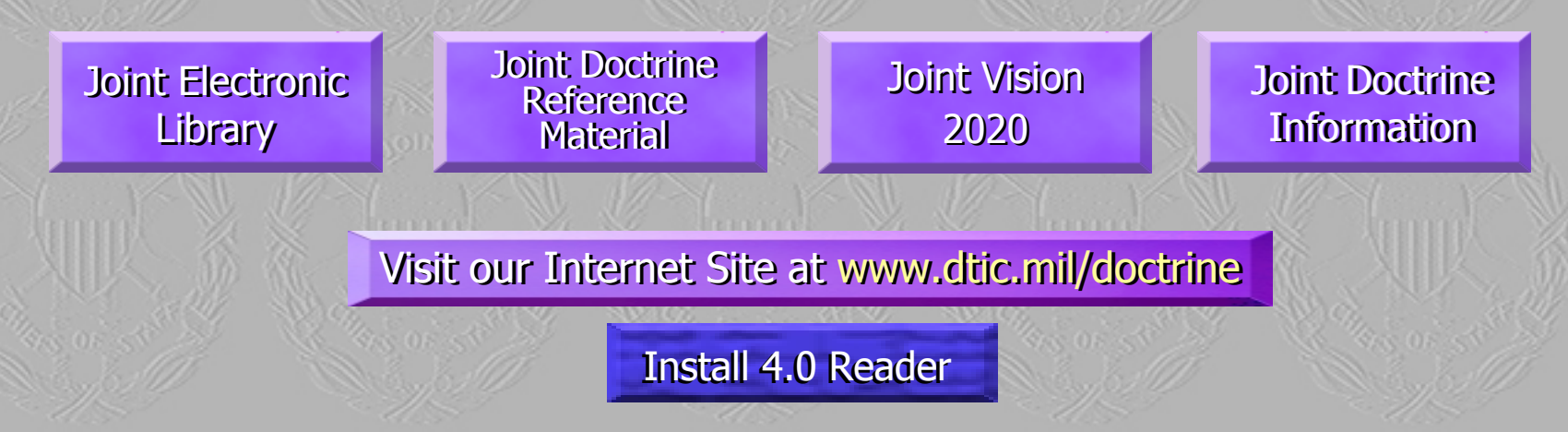

Notice: This CD contains a new version of the Acrobat Reader 4.0

We encourage your comments and recommendations on this CD. Please send such information to the Joint Staff, J-7, Joint Doctrine, Education, and Training Division Support Group, [info@jointdoctrine.com](mailto:info@jointdoctrine.com)

Developed by OC Incorporated for J-7, Joint Staff

Revised: February 2002

<span id="page-1-0"></span>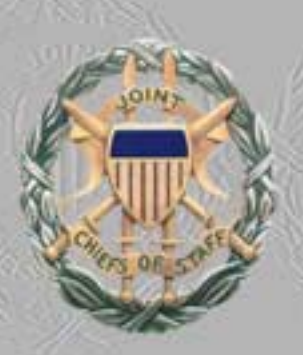

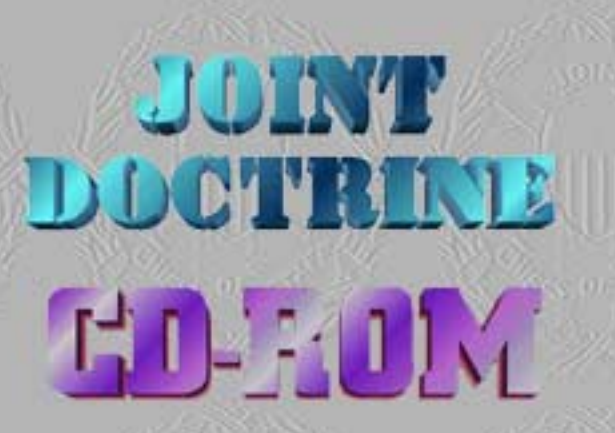

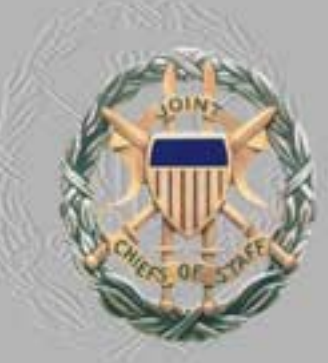

(Click the appropriate button) This CD-ROM contains Acrobat Reader 4.0 install files for Windows 98, Windows 95 and Windows NT. Users can install the software by clicking the buttons below or by reading the instructions in the readme.txt file located on this CD-ROM.

Install Acrobat Reader 4.0 for Windows 98 4.0 for Windows 98

Install Acrobat Reader 4.0 for Windows 95

Install Acrobat Reader Install Acrobat Reader 4.0 for Windows NT 4.0 for Windows NT

Click Here for all Other Operating Systems Operating Systems

Notice: After installing Acrobat Reader 4.0, users must exit their current Reader and reopen the Main Menu on the CD-ROM to use the newly installed version.

[Return to Main Menu](#page-0-0)